<<FrontPage 2002 >>

 $<<$ FrontPage 2002  $>>$ 

- 13 ISBN 9787894980151
- 10 ISBN 7894980153

出版时间:2002-12

页数:271

PDF

更多资源请访问:http://www.tushu007.com

, tushu007.com

# $<<$ FrontPage 2002  $>>$

## , tushu007.com

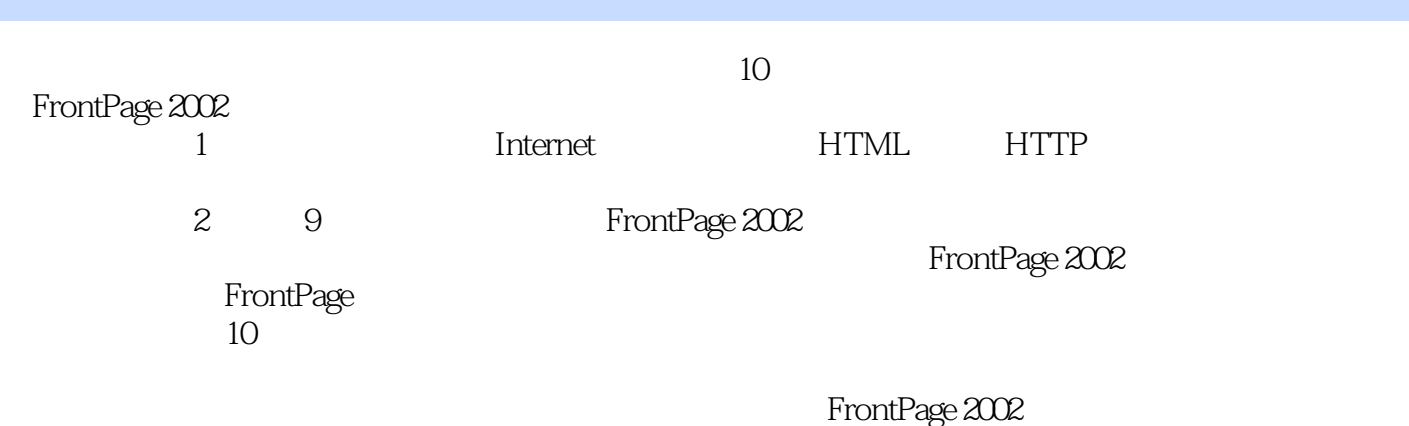

CD**Q** 

# <<FrontPage 2002 >>

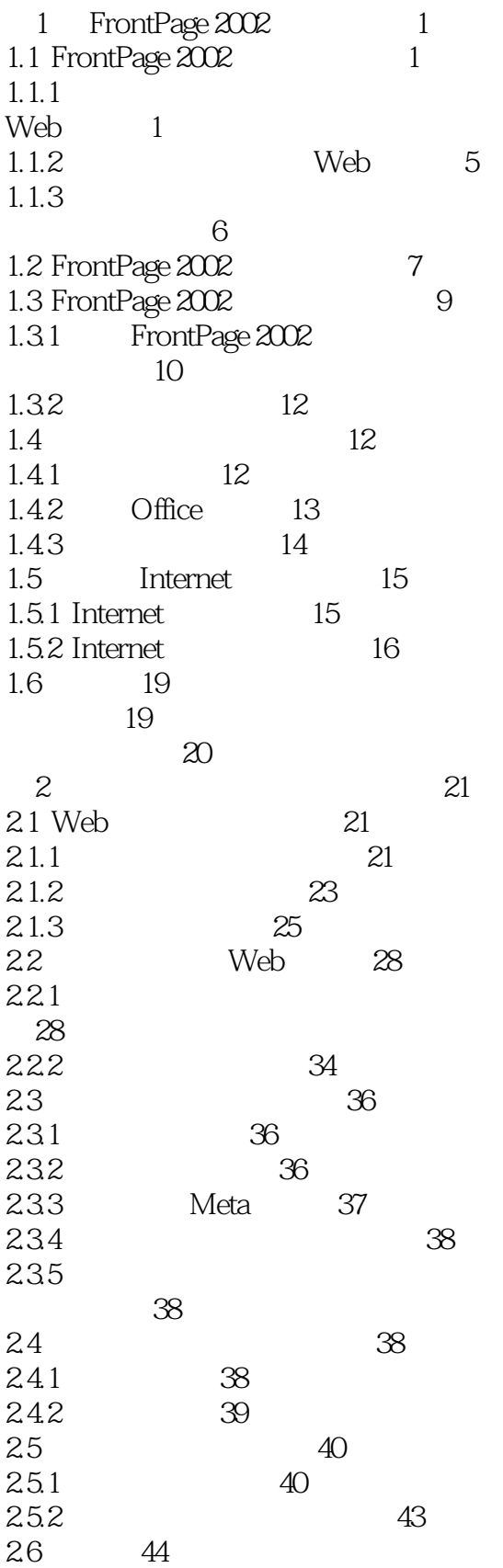

#### <<FrontPage 2002  $\mid \; >>$

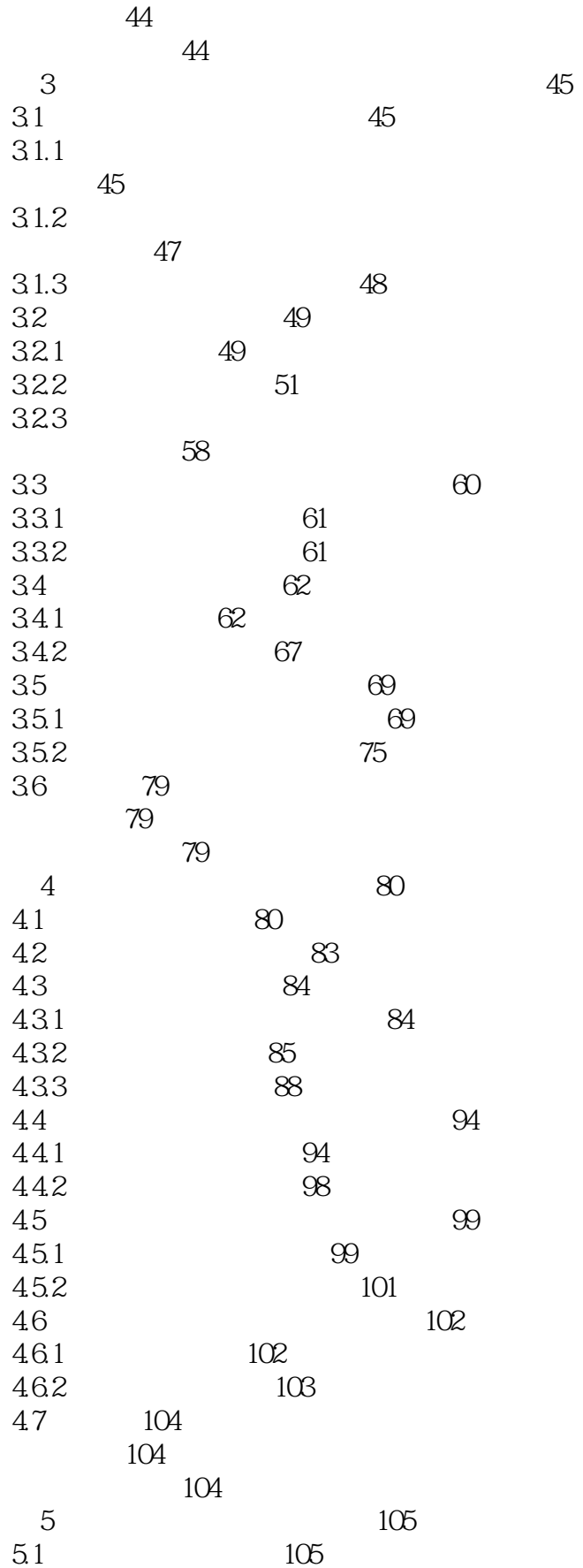

#### <<FrontPage 2002  $\longrightarrow$

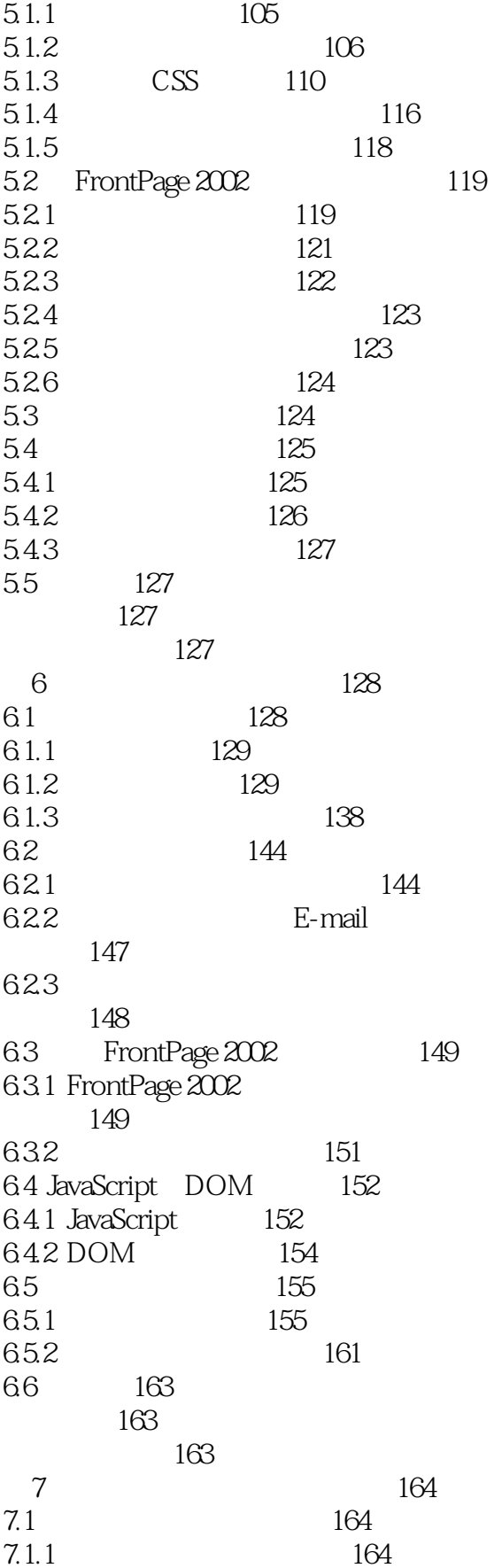

#### <<FrontPage 2002  $\Rightarrow$

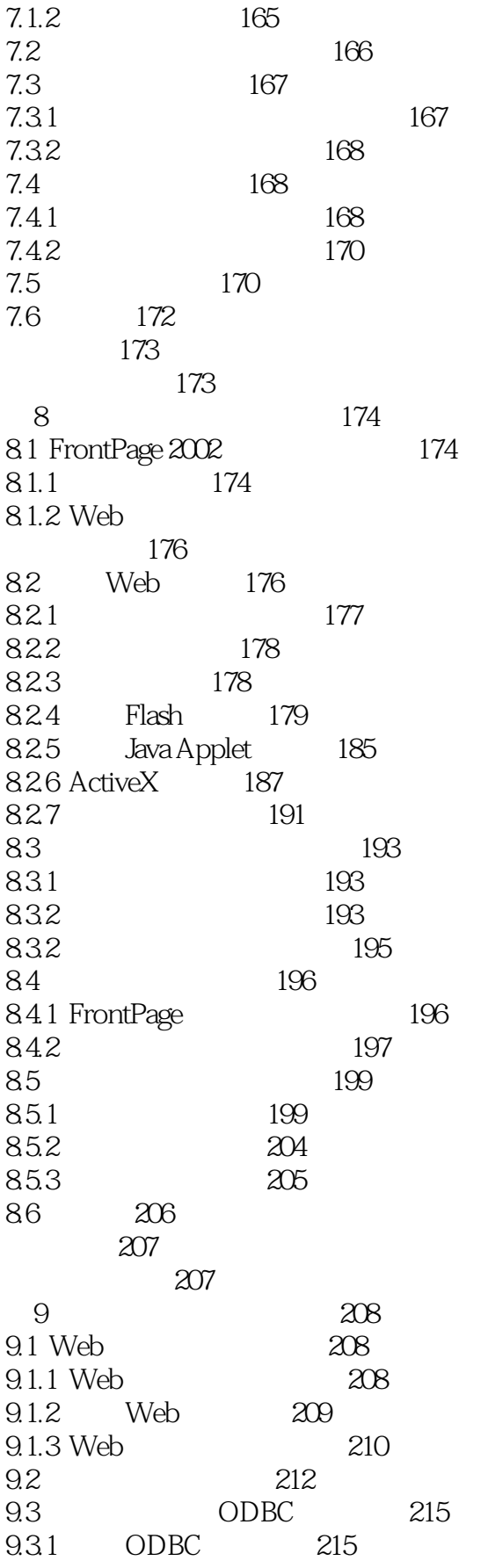

# <<FrontPage  $2002$  >>

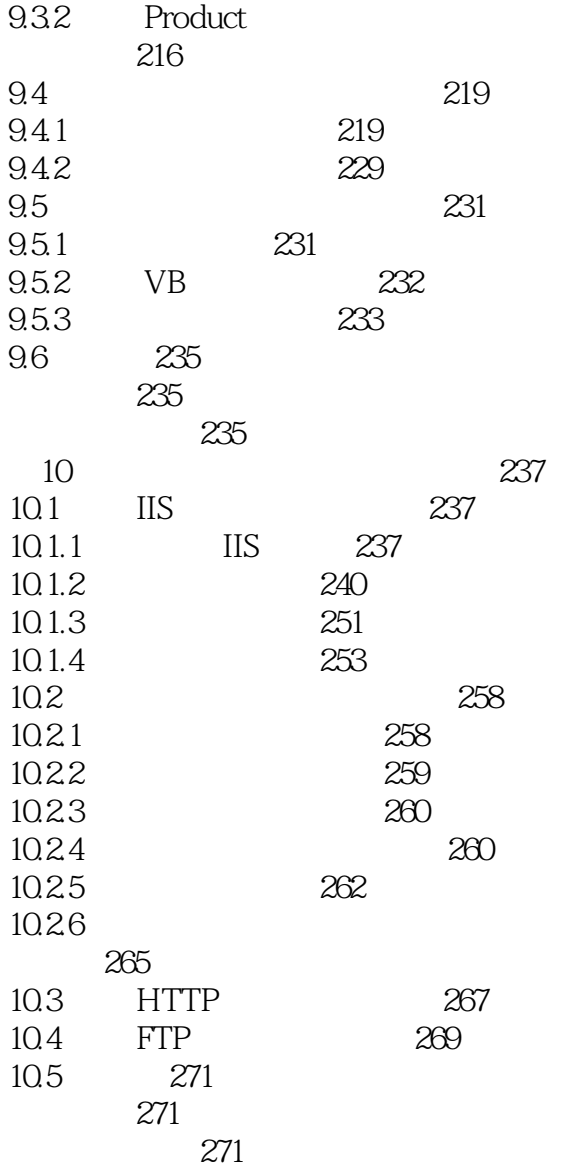

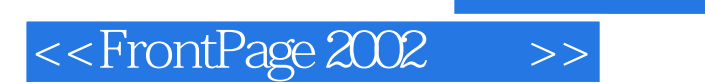

本站所提供下载的PDF图书仅提供预览和简介,请支持正版图书。

更多资源请访问:http://www.tushu007.com

, tushu007.com